$<<$ Visual FoxPro $>$ 

 $<<$ Visual FoxPro $\rightarrow$ 

, tushu007.com

- 13 ISBN 9787302210368
- 10 ISBN 7302210365

出版时间:2004-12

页数:312

PDF

更多资源请访问:http://www.tushu007.com

 $,$  tushu007.com

## $<<$ Visual FoxPro $>$

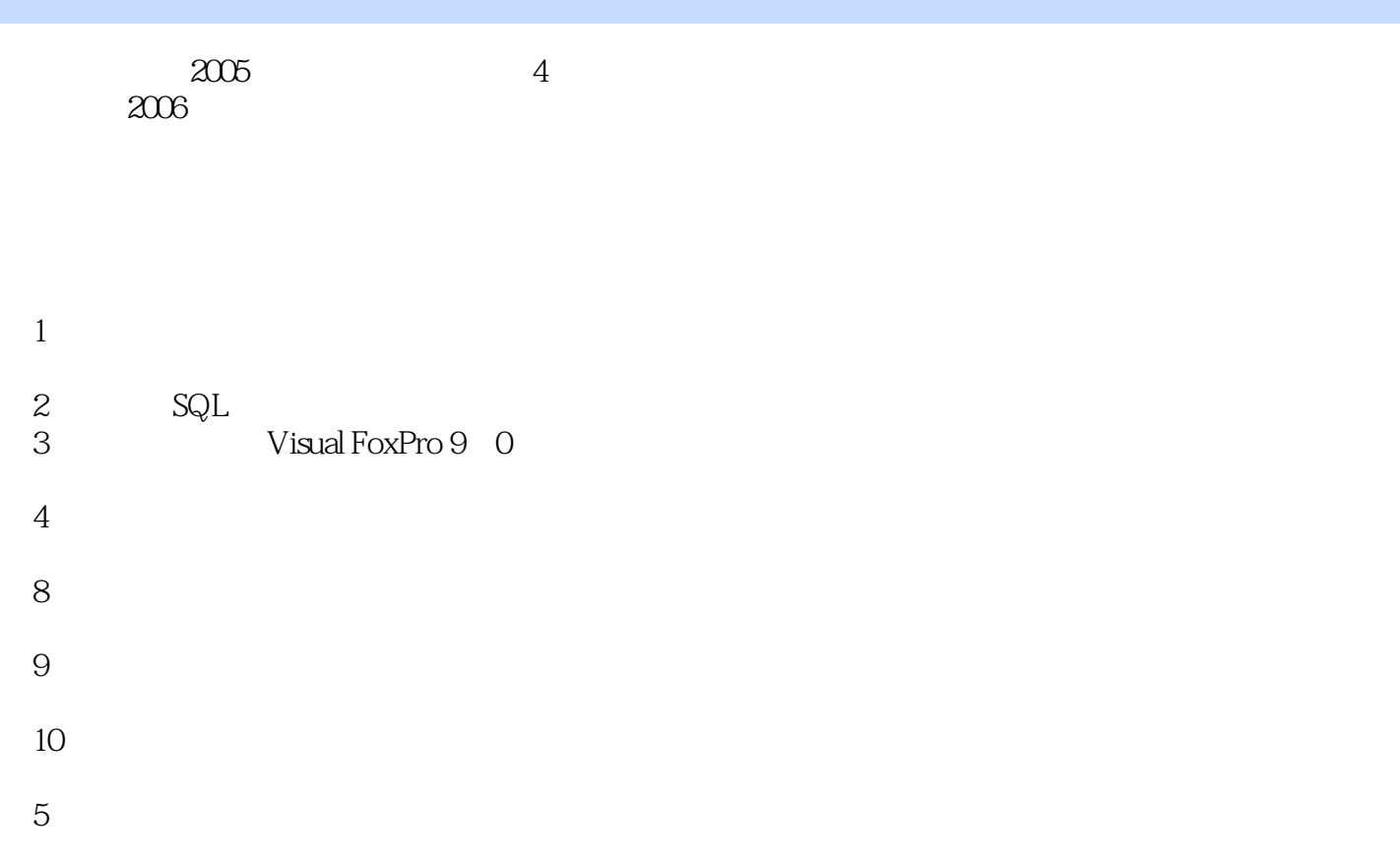

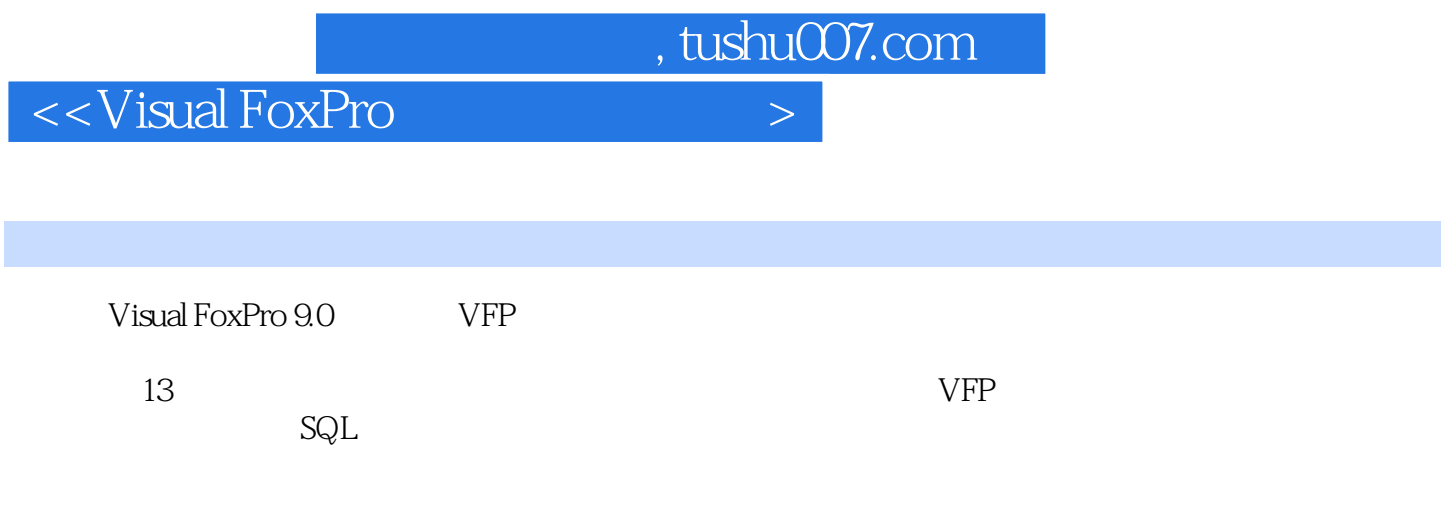

Visual FoxPro

, tushu007.com

## $<<$ Visual FoxPro $>$

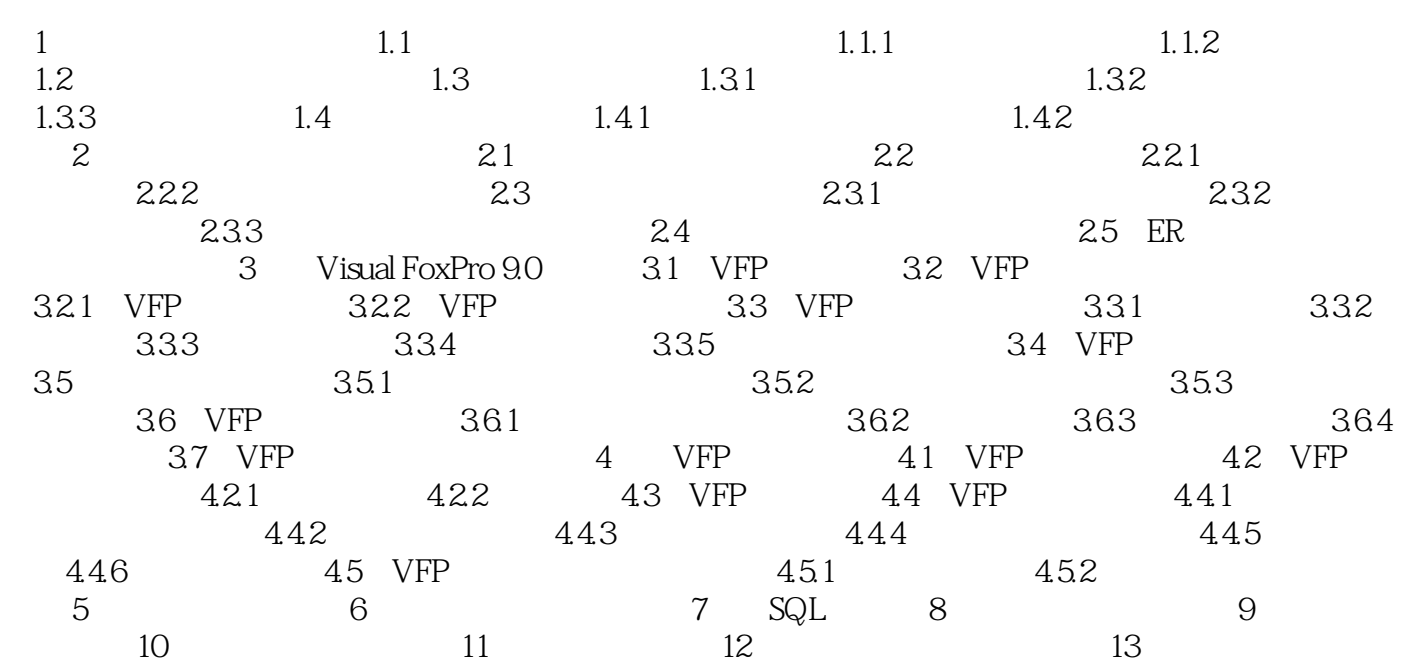

 $<<$ Visual FoxPro $>$ 

 $DBMS$ 

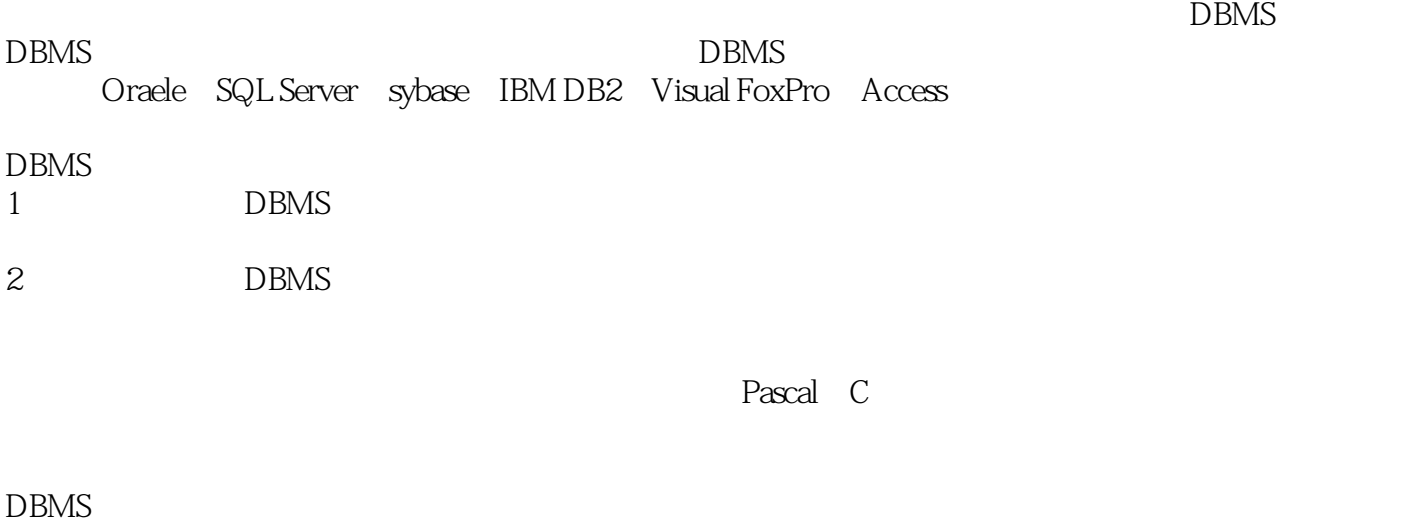

, tushu007.com

 $s$ tructured Query Language,  $SQL$ 

 $,$  tushu007.com <<Visual FoxPro

Visual FoxPro (2)

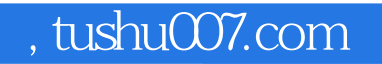

## <<Visual FoxPro

本站所提供下载的PDF图书仅提供预览和简介,请支持正版图书。

更多资源请访问:http://www.tushu007.com